# Get all the support you need

ICT Trainings offers lots of support to help you prepare for your future.

Find a wide range of support, including official ICT preparation materials – www.icttrainnings.com/

Find quizzes and learning tips on our Facebook page – www.facebook.com/ICTtrainingsLahore

# Register now

You can take the course in a class or online on computer. Step 1: Visit ICT Trainings Centre Choose from over 50 courses. Step 2: Choose from over 50 Courses Find out about registering, costs and preparation courses. Step 3: Choose your starting date and time We have dates every month – and you can register just one week before taking your course.

## Find out more at [www.ict-trainings.com](http://www.ict-trainings.com/)

## Show you are serious about your career

Join millions of people that have selected IT and using in official/daily chores.

*ICT Certificates* to show they have the work-focused

IT and Telecom skills for career success. These high-quality international courses are developed by Industry leading professionals

Boost your employability – get the IT skills you need to access the best jobs.

Excel in business-related studies with proven IT skills.

Recognized by top local & multinationals as a quality delivering educational institution.

## Contact us

ICT Trainings Lahore

349 H/3, Johar Town Lahore Punjab Pakistan Cell: +92 321 3499131 LandLine: +92 42 35951406-7

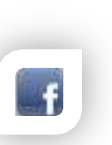

### Find us: website: ict-trainings.com <http://facebook.com/ICTtrainingsLahore> email: info@ict-trainings.com [www.ict-trainings.com/curriculum/hadoop](http://www.ict-trainings.com/curriculum/hadoop-leaflet.pdf)[leaflet.pdf](http://www.ict-trainings.com/curriculum/hadoop-leaflet.pdf)

ICT develop and produce the most valuable range of qualifications for learners of IT and Telecom.

Over 20000 students trained in Two Decades.

Universities, employers, government, ministries and other organizations recognize us as valuable partner. ICT Trainings Institute – Engineering Your Career

# Hadoop

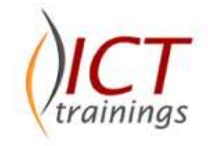

## Course Guide

Hadoop file system is indispensible when it comes to processing big data—as necessary to understanding your information as servers are to storing it.

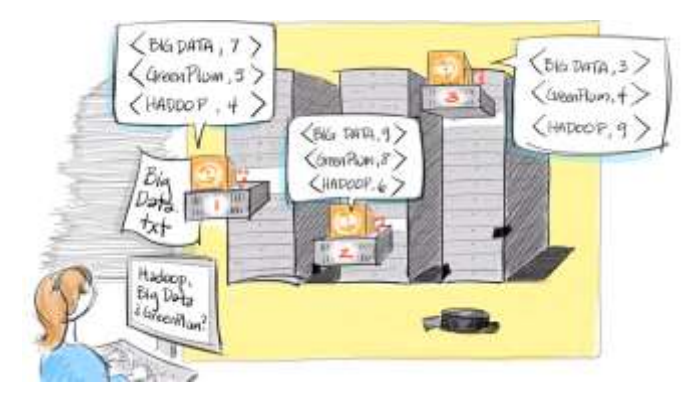

## Hadoop Contents

This course is your introduction to Hadoop, its file system (HDFS), its processing engine (MapReduce), and its many libraries and programming tools.

- Understanding Hadoop core components: HDFS and **MapReduce**
- Setting up your Hadoop development environment
- Working with the Hadoop file system
- Running and tracking Hadoop jobs
- Tuning MapReduce
- Understanding Hive and HBase
- Exploring Pig tools
- Building workflows
- Using other libraries, such as Impala, Mahout, and Storm
- Understanding Spark
- Visualizing Hadoop output

### *Practical Approach*

• The real life examples will be given throughout the lectures.

www.ict-trainings.com/curriculum/hadoop-leaflet.pdf